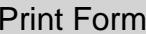

## SEVERINO TRUCKING CO., INC.

## DIRECT DEPOSIT ACCOUNT INFORMATION

**EMPLOYEE NAME:** 

SOCIAL SECURITY NUMBER:

ACCOUNT TYPE (CHECKING OR SAVINGS):

You must attach a voided check for checking account deposits or a savings deposit slip for savings account deposits.

To authorize Severino Trucking Co., Inc. to start your participation in direct deposit, sign below.

**Employee Signature** 

Date